dbshow 宏包  $v1.2^*$  → English Version

## 李昌锴 <lichangkai225@qq[.c](#page-0-0)om>

2022 年 1 月 8 日

## **Contents**

<span id="page-0-0"></span>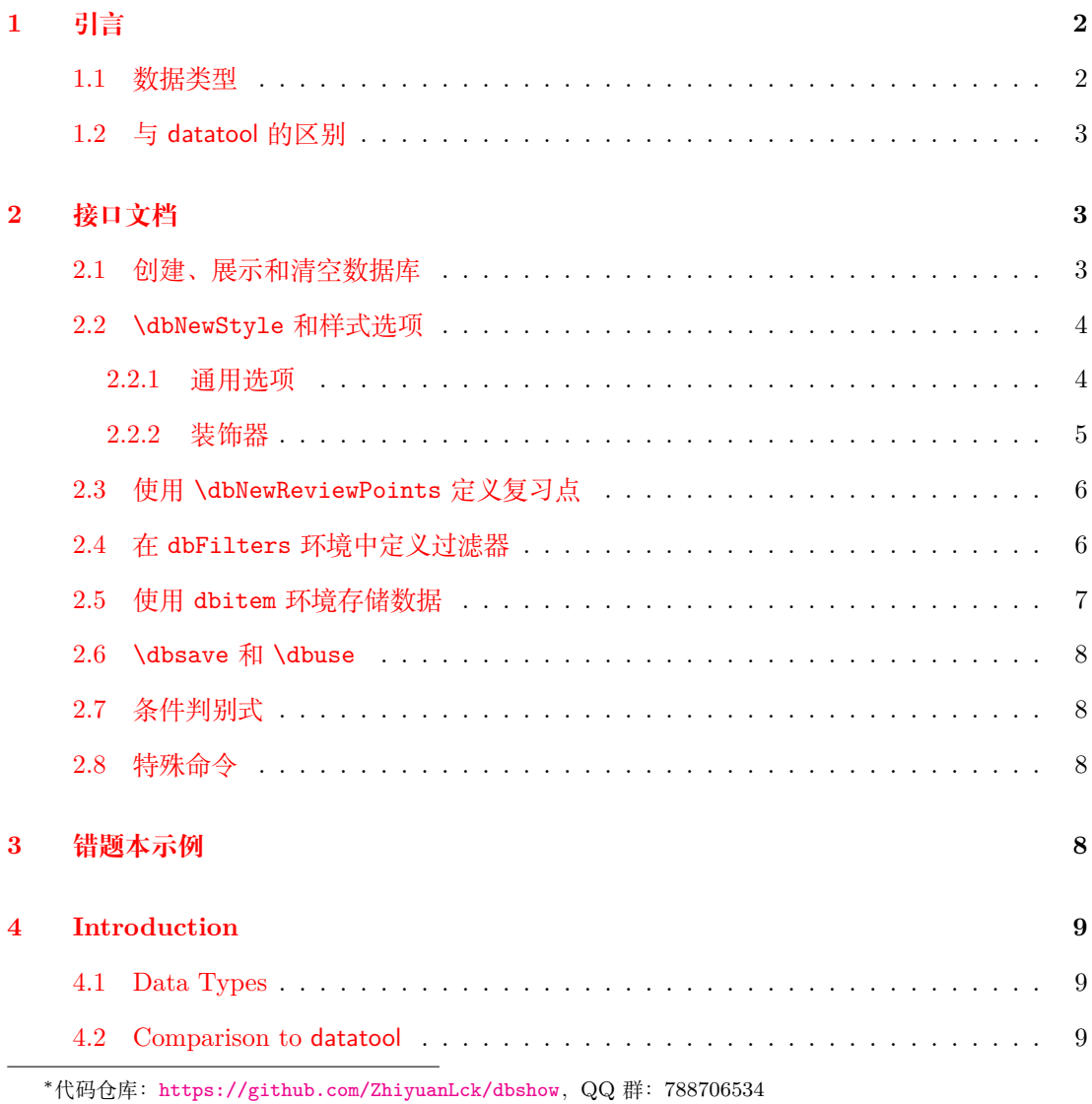

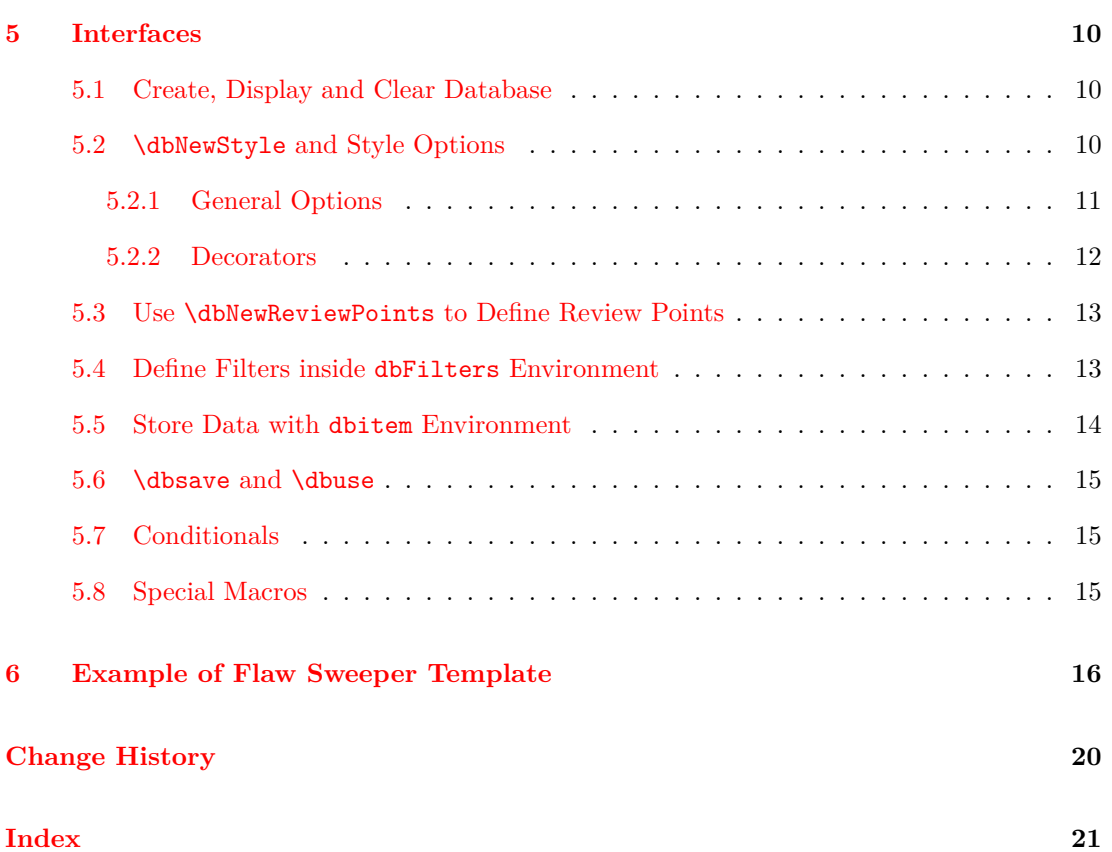

## **[1](#page-20-0) 引言**

<span id="page-1-0"></span>编写本宏包的动机来源于当前没有一个很好的错题本宏包,可以方便的根据各种条件对错 题进行筛选、排序,然后以自定义的样式展示出来。dbshow 宏包实现了四个核心功能: 数据存 储和使用、数据筛选、数据排序、数据展示。

数据只需要存储一次,就可以通过预定义的筛选、排序条件和样式展示部分或全部的数据。 如上所述,本宏包其实实现了一个非常简单的数据库,复习错题的功能只是其中一个应用,和 其他数据库宏包比如 datatool 相比, dbshow 更专注于非图表类型的数据展示。

## **1.1 数据类型**

<span id="page-1-1"></span>宏包基于 expl3 的基础类型构建了 6 种类型:

- date 基于宏包 datetime2 的日期类型,以 iso 标准存储,支持大小比较,排序(转换成字符串)。 默认值为 \Today。
- str 字符串类型,支持正则匹配,英文排序。默认值为空。
- tl *⟨token list⟩*类型,支持正则匹配。默认值为空。
- int 整数类型,支持大小比较,排序。默认值为 0。
- fp 浮点数类型,支持大小比较,排序。默认值为 0。

clist 逗号分隔的列表类型。默认值为空列表。

## <span id="page-2-3"></span><span id="page-2-0"></span>**1.2 与 datatool 的区别**

从核心功能上看,dbshow 和 datatool 实现了相同的功能。区别在于 dbshow 基于 expl3 实 现,支持字符串的正则匹配,还支持多级排序。使用方式上更倾向于样式与内容分离,所有的样 式都可以通过选项提前定义好并且可以复用。dbshow 并没有实现从外部文件读取数据以及将数 据持久化的功能,我认为这些应该是更专业的外部程序的工作而不应该在 LATEX 中设计这些功 能。因此,dbshow 只提供了一个运行时的临时数据库,足够轻便且满足大部分正常需求。如果 你想删除或修改数据库中某一条记录,请去对应的位置删除或修改掉对应的 dbitem 环境,而 不是让宏包提供一个输出某一行记录的命令。某种意义上记录数据库的 TpX 源文件本身就是数 据的一种持久化。

## <span id="page-2-1"></span>**2 接口文档**

## <span id="page-2-2"></span>**2.1 创建、展示和清空数据库**

```
\dbNewDatabase [⟨base database⟩] {⟨database⟩} {
                               \langleattr1\rangle = \langletype spec1\rangle,
                               \langle \textit{attr2} \rangle = \langle \textit{type spec2} \rangle,
                                …
                            }
                            \dbNewDatabase* {⟨database⟩} {
                               \langle \textit{attr1} \rangle = \langle \textit{type spec1} \rangle,
                               ⟨attr2⟩ = ⟨type spec2⟩,
                                …
                            }
\dbNewDatabase
\dbNewDatabase*
```
新建一个数据库,不带星号的版本可以指定一个数据库来继承其属性设置,该版本总是会 舍弃掉之前的定义。

带星号的版本不会舍弃之前已有的定义,而是将新的选项添加到后面。

*⟨attr⟩* 为属性名称,*⟨type spec⟩* 负责声明属性类型和属性默认值:

*⟨attr⟩* = *⟨type⟩* 将 *⟨attr⟩* 声明为 *⟨type⟩* 类型

*⟨attr⟩* = *⟨type⟩*|*⟨default⟩* 将 *⟨attr⟩* 声明为 *⟨type⟩* 类型,并且将默认值设置为 *⟨default⟩*。

**NOTE:** 每个数据库都有一个默认的属性 id 用来存储数据的索引。

下面是定义一个错题数据库的示例,question 和 answer 属性用来存储问题和答案,date 属性存储日期, info 属性存储额外信息, labels 存储题目标签。

```
\dbNewDatabase{ques}{
```

```
question = tl,
 answer = t1,
 date = date,info = t1,
  labels = clist
}
```
\dbshow {*⟨style⟩*} {*⟨database⟩*} \dbshow

使用 *⟨style⟩* 样式来展示 *⟨database⟩*。

\dbclear

<span id="page-3-2"></span>\dbclear {*⟨database⟩*}

清空 *⟨database⟩* 里的所有内容。

## <span id="page-3-0"></span>**2.2** \dbNewStyle **和样式选项**

\dbNewStyle [*⟨base styles⟩*] {*⟨style⟩*} {*⟨database⟩*} {*⟨opts⟩*} \dbNewStvle

> 为 *⟨database⟩* 定义一个新的样式 *⟨style⟩*,该样式可以基于已有的样式 *⟨base styles⟩*,比如 \dbNewStyle[base1, base2]{new-style}{ques}{}。

### <span id="page-3-1"></span>**2.2.1 通用选项**

filter = *⟨filter⟩* (initially -none-)

<span id="page-3-4"></span><span id="page-3-3"></span>为当前样式设置由 \dbCombineFilters 所定义的过滤器

```
raw-filter = ⟨cond combination⟩ (no value)
```
用已定义的条件为当前样式设置匿名过滤器。下面两个例子的作用是等同的。

```
% method 1
```

```
\begin{dbFilters}{db}
  \dbNewConditional{cond1}{int-attr}{\rval > 1}
  \dbNewConditional*{cond2}{str-attr}{\d+}
\end{dbFilters}
\dbNewStyle{style}{db}{raw-filter={cond1 && cond2}}
% method 2
\begin{dbFilters}{db}
  \dbNewConditional{cond1}{int-attr}{\rval > 1}
  \dbNewConditional*{cond2}{str-attr}{\d+}
  \dbCombineFilters{filter}{cond1 && cond2}
\end{dbFilters}
\dbNewStyle{style}{db}{filter=filter}
```

```
sort = { ⟨attr spec1⟩, ⟨attr spec2⟩, … } (no value)
```
为当前样式设置排序规则。支持根据 str, date, int, fp 类型的数据进行排序, 支持多级 排序。*⟨attr⟩* 表示增序,*⟨attr⟩*\* 表示降序。下面例子中,使用 sort-style 展示数据时的顺序 为先按 level 降序, level 相同的再按出生日期 birth 增序, 以此类推。

```
\dbNewDatabase{sort-example}{
```

```
name = str,birth = date,level = int,weight = fp,}
\dbNewStyle{sort-style}{sort-example}{
  sort = { level*, birth, name, weight }
}
```

```
item-code = ⟨item code⟩ (no value)
```
<span id="page-4-4"></span><span id="page-4-2"></span>该选项用来设置展示数据库中每条记录的代码。你可以使用 \dbuse 来展示属性的值。

```
⟨attr⟩/sep = ⟨sep spec⟩ (initially , ̃)
\langleattr\rangle/sep = \langleseparator\rangle⟨attr⟩/sep = {
 ⟨separator between two⟩,
 ⟨separator between more than two⟩,
 ⟨separator between final two⟩
}
```
该选项只适用于类型为 clist 的属性,用来设置列表间元素的间隔。第一个版本接受一个 参数,将所有的元素间隔设置为 *⟨separator⟩*。第二个版本接受逗号分隔的三个参数,分别用来 设置只有两个元素时的分隔符 *⟨separator between two⟩*,超过两个元素时的分隔符 *⟨separator between more than two⟩*,和最后两个元素之间的分隔符 *⟨separator between final two⟩*。

#### <span id="page-4-0"></span>**2.2.2 装饰器**

下面这些选项在不同层次上装饰原有的展示代码,有些其实不必通过选项的形式来装饰,但 这样做的好处是可以进一步使样式与内容分离。下面的例子中,*⟨style1⟩* 和 *⟨style2⟩* 是相同的样 式,都用 \* 将  $\langle$ attr1 $\rangle$ 包裹住了, 但是如果你还想定义一个样式用 = 将  $\langle$ attr1 $\rangle$  包裹住, 如果用 *⟨style1⟩* 的方式,那就可能需要重复大片代码,用 *⟨style2⟩* 的方式则可以很轻松的继承 *⟨style1⟩* 中的代码。

```
\dbNewStyle{style1}{db}{
```

```
item-code = \frac{1}{6}*\rvuse{attr1}*\rvuse{attr2}
   % more code
 }
}
\dbNewStyle{base-style}{db}{
 item-code = \frac{1}{6}\rvuse{attr1}\rvuse{attr2}
   % more code
 }
}
\dbNewStyle[base-style]{style2}{db}{
 attr1/before-code = { * },
 attr1/after-code = { * },
}
\dbNewStyle[base-style]{style3}{db}{
 attr1/before-code = \{ = \},
 attr1/after-code = \{ = \},
}
before-code = ⟨before code⟩ (no value)
   该选项用来设置在展示整个数据库之前需要执行的代码。
after-code = ⟨after code⟩ (no value)
   该选项用来设置在展示整个数据库之后需要执行的代码。
```
<span id="page-5-5"></span>record-before-code = *⟨before code⟩* (no value)

<span id="page-5-9"></span><span id="page-5-8"></span>该选项用来设置在展示当前记录之前需要执行的代码。

record-after-code = *⟨after code⟩* (no value)

<span id="page-5-3"></span>该选项用来设置在展示当前记录之后需要执行的代码。

*⟨attr⟩*/before-code = *⟨before code⟩* (no value)

该选项用来设置展示数据库中属性 *⟨attr⟩* 对应数据之前需要执行的代码。\dbuse 会在展示 属性数据前执行此代码。

<span id="page-5-2"></span>*⟨attr⟩*/after-code = *⟨after code⟩* (no value)

该选项用来设置展示数据库中属性 *⟨attr⟩* 对应数据之后需要执行的代码。\dbuse 会在展示 属性数据后执行此代码。

*⟨attr⟩*/item-before-code = *⟨before code⟩* (no value)

<span id="page-5-7"></span><span id="page-5-4"></span>该选项只适用于类型为 clist 的属性,用来设置展示列表每个元素前需要执行的代码。

*⟨attr⟩*/item-after-code = *⟨after code⟩* (no value)

该选项只适用于类型为 clist 的属性,用来设置展示列表每个元素后需要执行的代码。

## <span id="page-5-0"></span>**2.3 使用** \dbNewReviewPoints **定义复习点**

#### \dbNewReviewPoints {*⟨name⟩*} {*⟨points⟩*} \dbNewReviewPoints

定义名为 *⟨name⟩* 的复习点。这是专门为错题本或复习所定制的功能,*⟨points⟩*是一系列整 数, 现在假设每道错题你都将写错时的日期记录在了 date 属性中, 并且你希望每隔 2, 5, 15 天复习一次。下面的代码给出了一个实现示例。

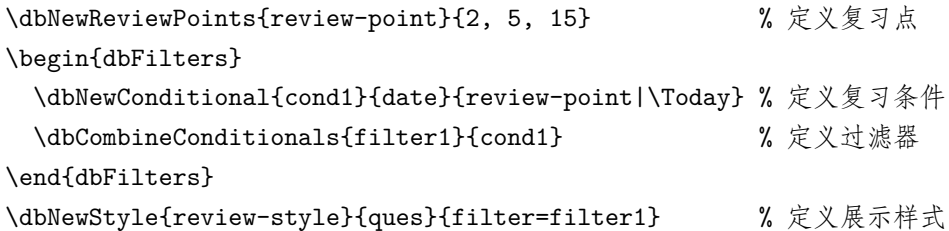

## <span id="page-5-1"></span>**2.4 在 dbFilters 环境中定义过滤器**

\begin{dbFilters}{*⟨database⟩*} dbFilters

<span id="page-5-6"></span>*⟨code⟩*

\end{dbFilters}

dbFilters 用来定义过滤器,此环境中定义了 \dbNewConditional 命令用来定义条件和 \dbCombineConditionals 命令用来组合条件定义过滤器。过滤器独立于每个 *⟨database⟩*,这意 味着你可以在不同数据库中定义名称相同的过滤条件和过滤器。

#### \dbNewConditional {*⟨name⟩*} {*⟨attr⟩*} {*⟨cond spec⟩*} \dbNewConditional \dbNewConditional\*

```
\dbNewConditional* {⟨name⟩} {⟨attr⟩} {⟨cond spec⟩}
\dbNewConditional {⟨name⟩} {⟨int/fp attr⟩} {⟨relation⟩}
\dbNewConditional* {⟨name⟩} {⟨int/fp attr⟩} {⟨relation⟩}
\dbNewConditional {⟨name⟩} {⟨str/tl attr⟩} {⟨regex expr⟩}
\dbNewConditional* {⟨name⟩} {⟨str/tl attr⟩} {⟨regex expr⟩}
\dbNewConditional {⟨name⟩} {⟨clist attr⟩} {⟨val list⟩}
\dbNewConditional* {⟨name⟩} {⟨clist attr⟩} {⟨val list⟩}
\dbNewConditional {⟨name⟩} {⟨date attr⟩} {⟨review points⟩|⟨date⟩}
\dbNewConditional* {⟨name⟩} {⟨date attr⟩} {⟨relation⟩}
```
\dbNewConditional 用来定义名为 *⟨name⟩* 的条件,*⟨attr⟩* 指定条件所绑定的属性,在 *⟨cond spec⟩* 中可以用 \dbval 指代属性的值。

对于类型为 int 和 fp 的属性,两个版本的定义是一致的,*⟨relation⟩* 可以是单个关系式, 比如 \dbval > 3, 也可以是组合关系式, 比如 \dbval > 3 && \dbval < 10.2。支持的操作 符有 <, >, =, ==, !=, >=, <=, !。

对于类型为 str 和 tl 的属性,*⟨regex⟩* 为正则表达式,\dbNewConditional 表示部分匹配, \dbNewConditional\* 表示整体匹配。

\dbNewConditional{cond1}{str-attr}{abc} % 匹配 abc, abcd, 1abc, =abc= 等 \dbNewConditional\*{cond2}{str-attr}{abc} % 只匹配 abc

对于类型为 clist 的属性,使用 \dbNewConditional 定义的条件只要 *⟨val list⟩* 中的任意 一个元素在属性值(列表)中则条件成立;使用 \dbNewConditional\* 定义的条件只有 *⟨val list⟩* 中每一个值都在属性值(列表)中条件才成立。

\dbNewConditional{cond1}{clist-attr}{a, b, c} % a, b, d 满足条件 \dbNewConditional\*{cond2}{clist-attr}{a, b, c} % a, b, d 不满足条件

对于类型为 date 的属性,\dbNewConditional 使用复习点来定义过滤条件,*⟨review points⟩* 是 \dbNewReviewPoints 定义的复习点,*⟨date⟩* 是用来比较的日期;\dbNewConditional\* 使用 **单个**关系式来定义过滤条件。支持的操作符有 <, >, =, ==, !=, >=, <=。

\dbCombineConditionals

\dbCombineConditionals {*⟨name⟩*} {*⟨cond combination⟩*} [*⟨info⟩*]

\dbCombineConditionals 定义名为 {*⟨name⟩*} 的过滤器,并将 \dbNewConditional 定义 的条件组合起来,比如 \dbCombineConditionals{filter}{(cond1 && cond2) || !cond3}。 *⟨cond combination⟩* 中可以使用的关系操作符为 &&, ||, !。可以将 filter 选项设置为 *⟨name⟩* 来应用过滤器。*⟨info⟩* 为过滤器的相关信息,在展示数据库的时候可以用 \dbFilterInfo 指代。

## <span id="page-6-2"></span><span id="page-6-0"></span>**2.5 使用 dbitem 环境存储数据**

```
\begin{dbitem}{⟨database⟩}[
dbitem
             \langleattr1\rangle = \langleval1\rangle,
             ⟨attr2⟩ = ⟨val2⟩,
             …
          ]
             ⟨code⟩
          \end{dbitem}
```
dbitem 环境用来存储数据。有两种存储数据的方法,较短的数据可以在选项列表中通过键 值对设置值,较长的数据可以在 *⟨code⟩* 中使用 \dbsave 存储。\dbsave会覆盖选项中设置的值。 没有设置的值将会被设置为全局默认值,下面给出一个存储示例。

```
\begin{dbitem}[date=2022-01-01, info= 测试]
 \dbsave{question}{这是一个测试问题}
 \dbsave{answer}{这是一个测试答案}
\end{dbitem}
```
### <span id="page-7-0"></span>**2.6** \dbsave **和** \dbuse

```
\dbsave {⟨attr⟩} {⟨data⟩}
           \dbsave 用来存储数据,只能在 item 环境中使用。
\dbsave
```
\dbuse {*⟨attr⟩*} \dbuse 用来使用数据, 只能在 item-code 选项中使用。\dbuse 是可展开的。 \dbuse *⋆*

## <span id="page-7-1"></span>**2.7 条件判别式**

```
\dbIfEmptyTF {⟨true code⟩} {⟨false code⟩}
\dbIfEmptyT ⋆
             \dbIfEmptyT {⟨true code⟩}
             \dbIfEmptyF {⟨false code⟩}
                该判别式用来判断当前数据库是否为空。下面的示例展示了如何预防空的列表环境。
\dbIfEmptyF ⋆
\dbIfEmptyTF ⋆
```

```
\dbNewStyle{style-cond1}{database-test}{
  before-code = {\dbIfEmptyF{\begin{enumerate}}},
  after-code = {\dbIfEmptyF{\end{enumerate}}},
  item-code = {\item \dbuse{attr-test}}
}
```
## <span id="page-7-6"></span>**2.8 特殊命令**

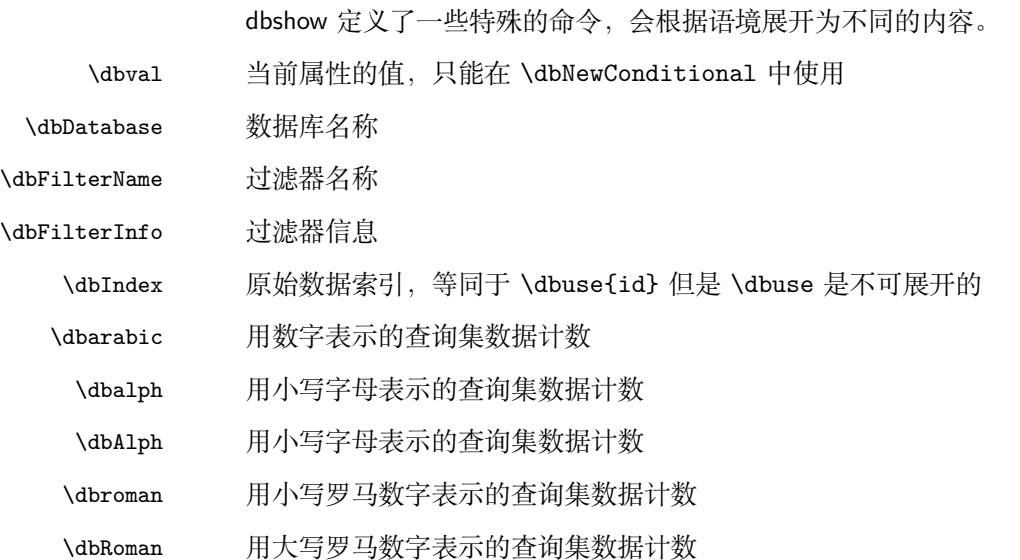

## <span id="page-7-10"></span><span id="page-7-8"></span><span id="page-7-7"></span><span id="page-7-5"></span><span id="page-7-4"></span><span id="page-7-3"></span>**3 错题本示例**

<span id="page-7-11"></span><span id="page-7-2"></span>见第 6 节。

Li Changkai <lichangkai225@q[q.](#page-8-2)com>

2022/01/08

## **4 Introduction**

<span id="page-8-0"></span>The initial motivation to write this package is that I want to write a template, which can collect questions you gave the wrong answer and can display those questions you would like to review by some conditionals, such as questions with certain label, questions you have answered uncorrectly for certain times or questions having not been reviewed for certain days. So this package provides a database to do such thing.

The package provides four core functions: data storage and display, data filtering, data sorting and data display. All data is saved once and then you can display these data with custom filters, orders and styles.

### **4.1 Data Types**

The package constructs 6 types based on the internal typed of expl3:

- <span id="page-8-1"></span>date date based on datetime2 in iso format, supports comparison, sorting (converting to str), default \Today.
- str string, supports regex match and sorting, default empty.
- tl token list, supports regex match, default empty.
- int integer, supports comparison and sorting, default 0.
- fp floating point, supports comparison and sorting, default 0.
- clist comma list, default empty.

#### **4.2 Comparison to datatool**

dbshow and datatool implement the same core functions. But dbshow is based on expl3 and it supports string regex and multi-level sorting. dbshow tries to divide style from the contents (data in database): all styles are predefined and can be reused conveniently so that there can be only codes to save data and one-line code to show the database inside the document environment. You can hide the details in the preamble and focus on the data you want to display. dbshow provides a simple temporary runtime database, which means it can not input and output data from/to extern files (they should be responsible by some professional programming languages). When you need to delete or revise a record, just go to where it is recorded in the source code rather than use a macro to manipulate data after they are saved. In a sense, TEX file is also a kind of data persistence.

<span id="page-8-2"></span><sup>∗</sup>Repository: https://github.com/ZhiyuanLck/dbshow, Telegram Group: https://t.me/latex\_dbshow

## <span id="page-9-3"></span><span id="page-9-0"></span>**5 Interfaces**

## <span id="page-9-1"></span>**5.1 Create, Display and Clear Database**

```
\dbNewDatabase [⟨base database⟩] {⟨database⟩} {
                              \langleattr1\rangle = \langletype spec1\rangle,
                              \langle \textit{attr2} \rangle = \langle \textit{type } \textit{spec2} \rangle,
                               …
                           }
                           \dbNewDatabase* {⟨database⟩} {
                              \langleattr1\rangle = \langletype spec1\rangle,
                              ⟨attr2⟩ = ⟨type spec2⟩,
                               …
                           }
\dbNewDatabase
\dbNewDatabase*
```
Create a new database named *⟨database⟩*, unstarred form provides the optional *⟨base database⟩* from which current database inherit the attributes settings. The unstarred form always replace the old definition, while starred form appends the new options.

*⟨attr⟩* = *⟨type⟩ ⟨attr⟩* = *⟨type⟩*|*⟨default⟩*

The first form defines the *⟨attr⟩* as *⟨type⟩*, and the second also sets the default value.

**NOTE:** Every database has a default attribute id to store the index of the item.

The example below define a database named ques.

```
\dbNewDatabase{ques}{
```

```
question = tl, % store question
answer = t_1, % store corresponding answer
date = date, % store the date when you were wrong
info = tl, % store extra info
labels = clist % store question labels
```

```
}
```
\dbshow {*⟨style⟩*} {*⟨database⟩*} Show the *⟨database⟩* with *⟨style⟩*. \dbshow

\dbclear {*⟨database⟩*} Clear the content of *⟨database⟩*. \dbclear

### <span id="page-9-2"></span>**5.2** \dbNewStyle **and Style Options**

\dbNewStyle [*⟨base styles⟩*] {*⟨style⟩*} {*⟨database⟩*} {*⟨opts⟩*} \dbNewStyle

> Define a new *⟨style⟩* that binds to *⟨database⟩*. The style can inherit from a list of *⟨base styles⟩* such as \dbNewStyle[base1, base2]{new-style}{ques}{}.

#### <span id="page-10-1"></span><span id="page-10-0"></span>**5.2.1 General Options**

<span id="page-10-2"></span>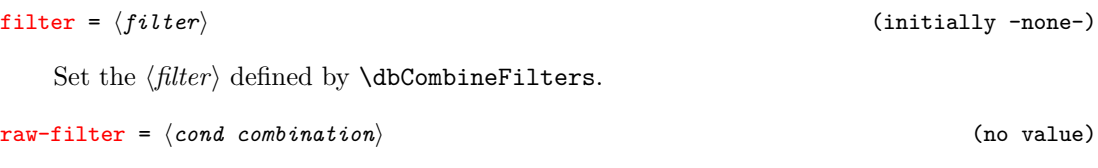

<span id="page-10-5"></span>Set anonymous with defined conditionals. Two examples below perform the same function.

```
% method 1
\begin{dbFilters}{db}
  \dbNewConditional{cond1}{int-attr}{\rval > 1}
  \dbNewConditional*{cond2}{str-attr}{\d+}
\end{dbFilters}
\dbNewStyle{style}{db}{raw-filter={cond1 && cond2}}
% method 2
\begin{dbFilters}{db}
  \dbNewConditional{cond1}{int-attr}{\rval > 1}
  \dbNewConditional*{cond2}{str-attr}{\d+}
  \dbCombineFilters{filter}{cond1 && cond2}
\end{dbFilters}
\dbNewStyle{style}{db}{filter=filter}
```

```
sort = { ⟨attr spec1⟩, ⟨attr spec2⟩, … } (no value)
```

```
Set sorting rules. Attributes of type str, date, int, fp is supported to sort. Multi-
level sort is allowed. ⟨attr⟩ represents for ascending order, and ⟨attr⟩* represents for descending
order. The example below use four fields to determine the order of the records. It sorts on
level in descending order first and if two levels are same then sorts on birth in ascending
order and so on.
```

```
\dbNewDatabase{sort-example}{
```

```
name = str,
 birth = date,
 level = int,weight = fp,
}
\dbNewStyle{sort-style}{sort-example}{
  sort = { level*, birth, name, weight }
}
```

```
item-code = ⟨item code⟩ (no value)
```
<span id="page-10-4"></span><span id="page-10-3"></span>Set the code that show a single record. You can use \dbuse to display certian attribute.

```
⟨attr⟩/sep = ⟨sep spec⟩ (initially , ̃)
⟨attr⟩/separator = ⟨separator⟩
\langle \textit{attr} \rangle/separator = {
 ⟨separator between two⟩,
 ⟨separator between more than two⟩,
  ⟨separator between final two⟩
}
```
Only for attributes of type clist. Set the separator between clist items. The first form accept one arguments and set the seperator as *⟨sep⟩*. The second form is more complicated, the following documentation is quoted from interface3:

If the comma list has more than two items, the *⟨separator between more than two⟩* is placed between each pair of items except the last, for which the *⟨separator between final two*<sup> $\rangle$ </sup> is used. If the comma list has exactly two items, then they are placed in the input stream separated by the *⟨separator between two⟩*. If the comma list has a single item, it is placed in the input stream, and a comma list with no items produces no output.

#### <span id="page-11-0"></span>**5.2.2 Decorators**

The options below serves as decorators. In some cases, decorator can also be encoded directly into item-code or some other places, which is convenient sometimes. The benefit of defining decorators with options is that styles step further to be divided with contents. In the examples below, *⟨style1⟩* and *⟨style2⟩* is the same style, which wrap *⟨attr1⟩* with \*. When you want another style which wrap  $\langle \text{attr1} \rangle$  with =, if you choose the way of  $\langle \text{style} \rangle$ ,  $\langle \text{item code} \rangle$ are repeated, otherwise if you choose the way of *⟨style2⟩*, *⟨item code⟩* is inherited and you only need define the decorators.

```
\dbNewStyle{style1}{db}{
```

```
item-code = \frac{8}{6}*\rvuse{attr1}*\rvuse{attr2}
   % more code
 }
}
\dbNewStyle{base-style}{db}{
  item-code = \frac{9}{6}\rvuse{attr1}\rvuse{attr2}
   % more code
 }
}
\dbNewStyle[base-style]{style2}{db}{
  attr1/before-code = { * },
  attr1/after-code = { * },
}
\dbNewStyle[base-style]{style3}{db}{
  attr1/before-code = { = },
  attr1/after-code = \{ = \},}
before-code = ⟨before code⟩ (no value)
   Set the \langle before code \rangle that is executed before displaying the database.
after-code = ⟨after code⟩ (no value)
   Set the \langleafter code\rangle that is executed after displaying the database.
```
<span id="page-11-3"></span><span id="page-11-2"></span><span id="page-11-1"></span>record-before-code = *⟨before code⟩* (no value)

<span id="page-12-8"></span><span id="page-12-5"></span><span id="page-12-3"></span>Set the  $\langle \text{before code} \rangle$  that is executed before displaying the record.

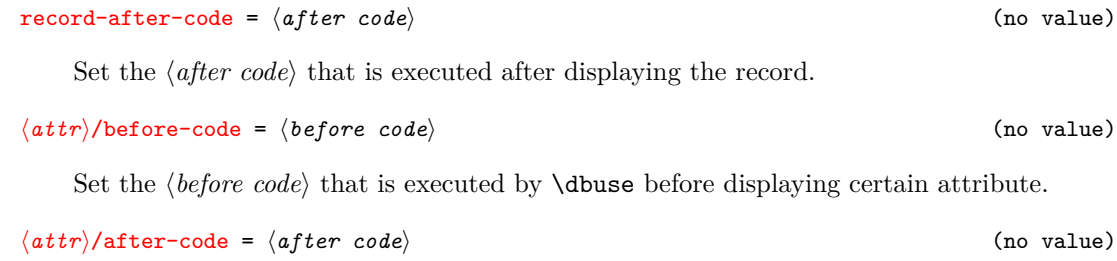

<span id="page-12-4"></span><span id="page-12-2"></span>Set the *⟨after code⟩* that is executed by **⟩dbuse** after displaying certain attribute.

$$
\langle \text{attr} \rangle / \text{item-before-code} = \langle \text{before code} \rangle \tag{no value}
$$

Only for attributes of type clist. Set the *⟨after code⟩* that is excuted before displaying the item of the comma list.

<span id="page-12-7"></span>
$$
\langle \text{attr} \rangle / \text{item-after-code} = \langle \text{after code} \rangle \tag{no value}
$$

Only for attributes of type clist. Set the *⟨after code⟩* that is excuted after displaying the item of the comma list.

## <span id="page-12-0"></span>**5.3 Use** \dbNewReviewPoints **to Define Review Points**

#### \dbNewReviewPoints

#### \dbNewReviewPoints {*⟨name⟩*} {*⟨points⟩*}

Define the new *⟨points⟩* that is specially designed for reviewing something. *⟨points⟩* is a list of integers. Suppose you record the date when you did not answer correctly and you plan to review every 2, 5 and 15 days. The following code give what you want.

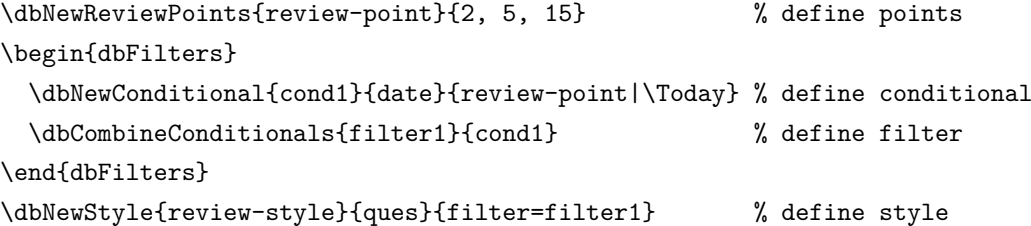

## <span id="page-12-1"></span>**5.4 Define Filters inside dbFilters Environment**

```
\begin{dbFilters}{⟨database⟩}
              ⟨code⟩
dbFilters
```
<span id="page-12-6"></span>\end{dbFilters}

Filters are defined inside dbFilters environment, inside which, \dbNewConditional is defined to declare conditionals and **\dbCombineConditionals** is defined to combine conditionals. Filters are independent in different databases, which means the same name of filters is allowed in different databases.

#### <span id="page-13-1"></span>\dbNewConditional {*⟨name⟩*} {*⟨attr⟩*} {*⟨cond spec⟩*} \dbNewConditional\* {*⟨name⟩*} {*⟨attr⟩*} {*⟨cond spec⟩*} \dbNewConditional {*⟨name⟩*} {*⟨int/fp attr⟩*} {*⟨relation⟩*} \dbNewConditional\* {*⟨name⟩*} {*⟨int/fp attr⟩*} {*⟨relation⟩*} \dbNewConditional {*⟨name⟩*} {*⟨str/tl attr⟩*} {*⟨regex expr⟩*} \dbNewConditional\* {*⟨name⟩*} {*⟨str/tl attr⟩*} {*⟨regex expr⟩*} \dbNewConditional {*⟨name⟩*} {*⟨clist attr⟩*} {*⟨val list⟩*} \dbNewConditional\* {*⟨name⟩*} {*⟨clist attr⟩*} {*⟨val list⟩*} \dbNewConditional {*⟨name⟩*} {*⟨date attr⟩*} {*⟨review points⟩*|*⟨date⟩*} \dbNewConditional \dbNewConditional\*

\dbNewConditional\* {*⟨name⟩*} {*⟨date attr⟩*} {*⟨relation⟩*}

Define the conditional named *⟨name⟩* that binds to *⟨attr⟩*. \dbval is replaced with the real value of the attribute inside the *⟨cond spec⟩*.

For attributes of type int and fp, two forms have the same definition. *⟨relation⟩* can be a single relation formula, such as \dbval > 3, or the combination of several relation formulas, such as  $\d{bval} > 3$  &&  $\d{bval} < 10.2$ . Supported operators are  $\langle, \rangle$ , =, ==, !=,  $\rangle =$ ,  $\langle$ =, !.

For attribute of type str and tl, unstarred form matches any part while starred form matches the whole part with the *⟨regex expr⟩*.

\dbNewConditional{cond1}{str-attr}{abc} % match abc, abcd, 1abc, =abc=, etc \dbNewConditional\*{cond2}{str-attr}{abc} % only match abc

For attributes of type clist, the conditional defined by unstarred form is true if any item of *⟨val list⟩* is in the comma list. While the conditional defined by starred form is true only if every item of  $\langle val \text{ list } \rangle$  is in the comma list. As is showed below, for cond1, a is in {a, b, d} so cond1 is true. While c is not in {a, b, d} so cond2 is false.

```
\dbNewConditional{cond1}{clist-attr}{a, b, c} % {a, b, d} -> true
\dbNewConditional*{cond2}{clist-attr}{a, b, c} % {a, b, d} -> false
```
For attributes of type date, unstarred form uses *⟨review points⟩* to define the conditional and *⟨date⟩* is the date to be compared. The starred form define the conditional with **single** relation formula. Supported operators are  $\langle , \rangle$ , =, ==, !=,  $\rangle$ =,  $\langle$ =.

#### \dbCombineConditionals

\dbCombineConditionals {*⟨name⟩*} {*⟨cond combination⟩*} [*⟨info⟩*]

Define the filter *⟨name⟩*, which combine the conditionals and store the extra *⟨info⟩* into \dbFilterInfo. So you can write something as

\dbCombineConditionals{filter}{(cond1 && cond2) || !cond3}.

Supported operators are &&, ||, !. You can set the option filter to *⟨name⟩* to apply the filter when you display the database.

#### <span id="page-13-2"></span><span id="page-13-0"></span>**5.5 Store Data with dbitem Environment**

```
\begin{dbitem}{⟨database⟩}[
              \langleattr1\rangle = \langleval1\rangle,
              ⟨attr2⟩ = ⟨val2⟩,
              …
           ]
              ⟨code⟩
           \end{dbitem}
dbitem
```
<span id="page-14-7"></span>The data are stored with dbitem environment in two ways. Smaller data can be stored in the option list and the bigger data can be stored by \dbsave, which will suppress the value set by the option list. An example code is showned below.

```
\begin{dbitem}[date=2022-01-01, info=test]
  \dbsave{question}{This is a test question.}
  \dbsave{answer}{This is the correct answer of the question.}
\end{dbitem}
```
### <span id="page-14-0"></span>**5.6** \dbsave **and** \dbuse

\dbsave {*⟨attr⟩*} {*⟨data⟩*} \dbsave

> \dbsave save the *⟨data⟩* to *⟨attr⟩* of current record. \dbsave can be used only inside the dbitem environment.

\dbuse {*⟨attr⟩*} \dbuse *⋆*

> Display the value of *⟨attr⟩* of current record. \dbuse is **expandable** and can be only used inside the option item-code.

## <span id="page-14-1"></span>**5.7 Conditionals**

```
\dbIfEmptyTF {⟨true code⟩} {⟨false code⟩}
\dbIfEmptyT ⋆
```

```
\dbIfEmptyF ⋆
```

```
\dbIfEmptyTF ⋆
```

```
\dbIfEmptyF {⟨false code⟩}
```
\dbIfEmptyT {*⟨true code⟩*}

Test if the database is empty. The example below shows how to avoid an empty list environment.

```
\dbNewStyle{style-cond1}{database-test}{
 before-code = {\dbIfEmptyF{\begin{enumerate}}},
 after-code = {\dbIfEmptyF{\end{enumerate}}},
  item-code = {\item \dbuse{attr-test}}
}
```
### **5.8 Special Macros**

<span id="page-14-8"></span><span id="page-14-6"></span><span id="page-14-5"></span><span id="page-14-4"></span><span id="page-14-3"></span><span id="page-14-2"></span>Some special macros are defined to expand to different contents according to context.

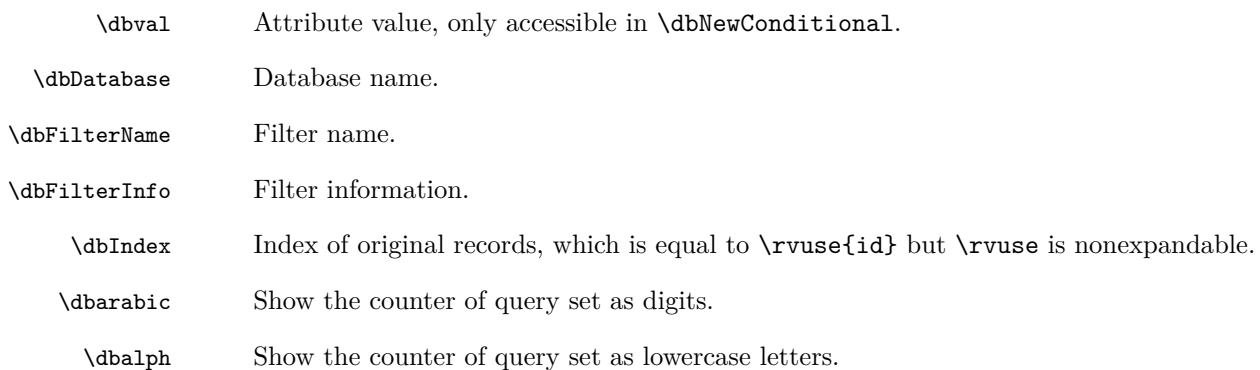

<span id="page-15-0"></span>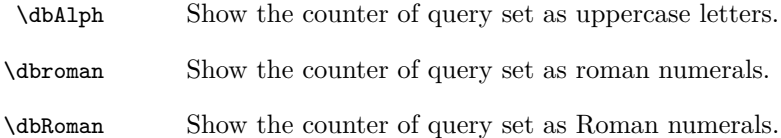

## <span id="page-15-1"></span>**6 Example of Flaw Sweeper Template**

```
\documentclass{article}
\usepackage{amsmath, physics}
\usepackage{geometry}
\usepackage{dbshow}
\usepackage{tikz}
\usepackage{tcolorbox}
\tcbuselibrary{skins}
\usetikzlibrary{shadings}
\usepackage[hidelinks]{hyperref}
\geometry{
  margin=2cm
}
% #1 link node #2 target node #3 text to show
\NewDocumentCommand \linktarget { m m m } {%
  \hyperlink{#1}{#3}%
  \raisebox{1em}{\hypertarget{#2}{}}%
}
% question box
\tcbset{
 base/.style={
    empty,
    frame engine=path,
    colframe=yellow!10,
    coltitle=red!70,
    fonttitle=\bfseries\sffamily,
    sharp corners,
    left=4pt,
    right=4pt,
    drop fuzzy shadow,
    drop fuzzy shadow,
    borderline west={3pt}{-3pt}{red!80},
  }
}
\newtcolorbox{mybox}[1]{%
  base, title = {#1}}
\dbNewReviewPoints{review}{1, 3, 7, 15, 30, 60}
```

```
\dbNewDatabase{ques-book}{
  ques = t1,
  answer = t1,count = int|1,labels = clist,
  date = date,
}
\begin{dbFilters}{ques-book}
  \dbNewConditional{hard}{labels}{hard}
  \dbNewConditional{bad}{count}{\dbval > 1}
  \dbNewConditional{review}{date}{review|2022-01-07}
\end{dbFilters}
% show all questions with hyperlink to answers
\dbNewStyle{ques}{ques-book}{
  before-code = {\section{Questions}},
  item-code = \{\begin{mybox}{%
      \linktarget{answer_\dbIndex}{ques_\dbIndex}{%
        Question \dbarabic%
        \hspace{2em}\dbuse{date}%
        \hspace{2em}\dbuse{labels}%
        \hfill\dbuse{count}%
      }%
    }
      \dbuse{ques}%
    \end{mybox}
 },
  labels/sep = /,
}
% show all questions and answers with hyperlink to questions
\dbNewStyle{answer}{ques-book}{
  before-code = {\section{Questions and Answers}},
  item-code = {\begin{mybox}{%
      \linktarget{ques_\dbIndex}{answer_\dbIndex}{%
        Question \dbarabic%
        \hspace{2em}\dbuse{date}%
        \hspace{2em}\dbuse{labels}%
        \hfill\dbuse{count}%
     }%
    }
      \dbuse{ques}\tcbsubtitle{Answer}\dbuse{answer}%
    \end{mybox}
 },
  labels/sep = /,
}
% show all hard questions with hyperlink to answers
```

```
\dbNewStyle{hard}{ques-book}{
  before-code = {\section{Hard Questions}},
  item-code = {\begin{mybox}{%
      \hyperlink{answer_\dbIndex}{%
        Question \dbarabic%
        \hspace{2em}\dbuse{date}%
        \hspace{2em}\dbuse{labels}%
        \hfill\dbuse{count}%
     }%
    }
      \dbuse{ques}%
    \end{mybox}
 },
 raw-filter = hard,
 labels/sep = /,
}
% show all hard questions that have answered incorrectly for more than one
% time with hyperlink to answers
\dbNewStyle[hard]{bad}{ques-book}{
 before-code = {\text{Bad Questions}},
 raw-filter = {bad && hard},
}
% show all questions that plan to be reviewed on 2022-01-07 with hyperlink to
% answers
\dbNewStyle[hard]{review}{ques-book}{
  before-code = {\text{Questions to be Reviewed}},
 raw-filter = \{review\},}
\AtEndDocument{
  \dbshow{review}{ques-book}
  \dbshow{hard}{ques-book}
  \dbshow{bad}{ques-book}
  \dbshow{ques}{ques-book}
  \dbshow{answer}{ques-book}
}
\begin{document}
\begin{dbitem}{ques-book}[
 date=2022-01-01,
  labels={math, equation, easy},
  count=2
  ]
  \dbsave{ques}{%
    Solve the linear equation: x + 16 = 31.
 \mathbf{r}\dbsave{answer}{%
    x = 31 - 16 = 15
```

```
}
\end{dbitem}
\begin{dbitem}{ques-book}[
   date=2022-01-01,
   labels={math, equation, hard},
   count=3
  ]
   \dbsave{ques}{%
      Solve the linear equation: $2y = 16.
   }
   \dbsave{answer}{%
      $y = 16 / 2 = 8}
\end{dbitem}
\begin{dbitem}{ques-book}[
   date=2022-01-04,
  labels={math, integral, hard},
   count=1
  ]
   \dbsave{ques}{%
      Find the indefinite integral: \int x \, dx \.
  }
   \dbsave{answer}{%
      \int 2x \ ddx = x^2}
\end{dbitem}
\end{document}
  1 Questions to be Reviewed
    Question 1 2022-01-04 math/integral/hard 1
Find the indefinite integral: R 2xdx.
  2 Hard Questions
    Question 1 2022-01-01 math/equation/hard 3<br>Solve the linear equation: 2y = 16.
       ion 2 2022-01-04 m
   Find the indefinite integral: \int 2x\mathrm{d}x.3 Bad Questions
    Question 1 2022-01-01 math/equation/hard \frac{3}{2}<br>Solve the linear equation: 2y = 16.
  4 Questions
    Question 1 2022-01-01 math/equation/easy 2<br>Solve the linear equation: x + 16 = 31.
    Question 2 2022-01-01 math/equation/hard 3<br>Solve the linear equation: 2y = 16.
   Question 3 2022-01-04 math/integral/hard 1
   Find the indefinite integral: \int 2x\mathrm{d}x.5 Questions and Answers
       tion 1 2022-01-01 math
   Solve the linear equation: x + 16 = 31.
    Answer<br>x = 31 - 16 = 151
                                                                               Question 2 2022-01-01 math/equation/hard 3<br>
Solve the linear equation: 2y = 16.
                                                                               Answer<br>y = 16/2 = 8Question 3 2022-01-04 math/integral/hard 1
                                                                               Find the indefinite integral: \int 2x dx.
                                                                               Answer<br>\int 2x dx = x^22
```
# <span id="page-19-0"></span>**Change History**

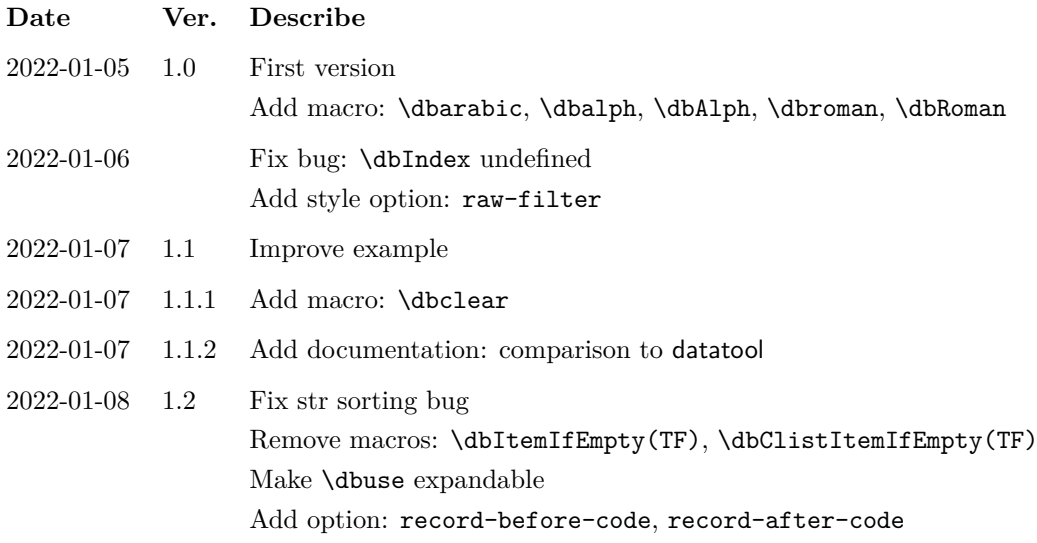

## **Index**

<span id="page-20-0"></span>The italic numbers denote the pages where the corresponding entry is described, numbers underlined point to the definition, all others indicate the places where it is used.

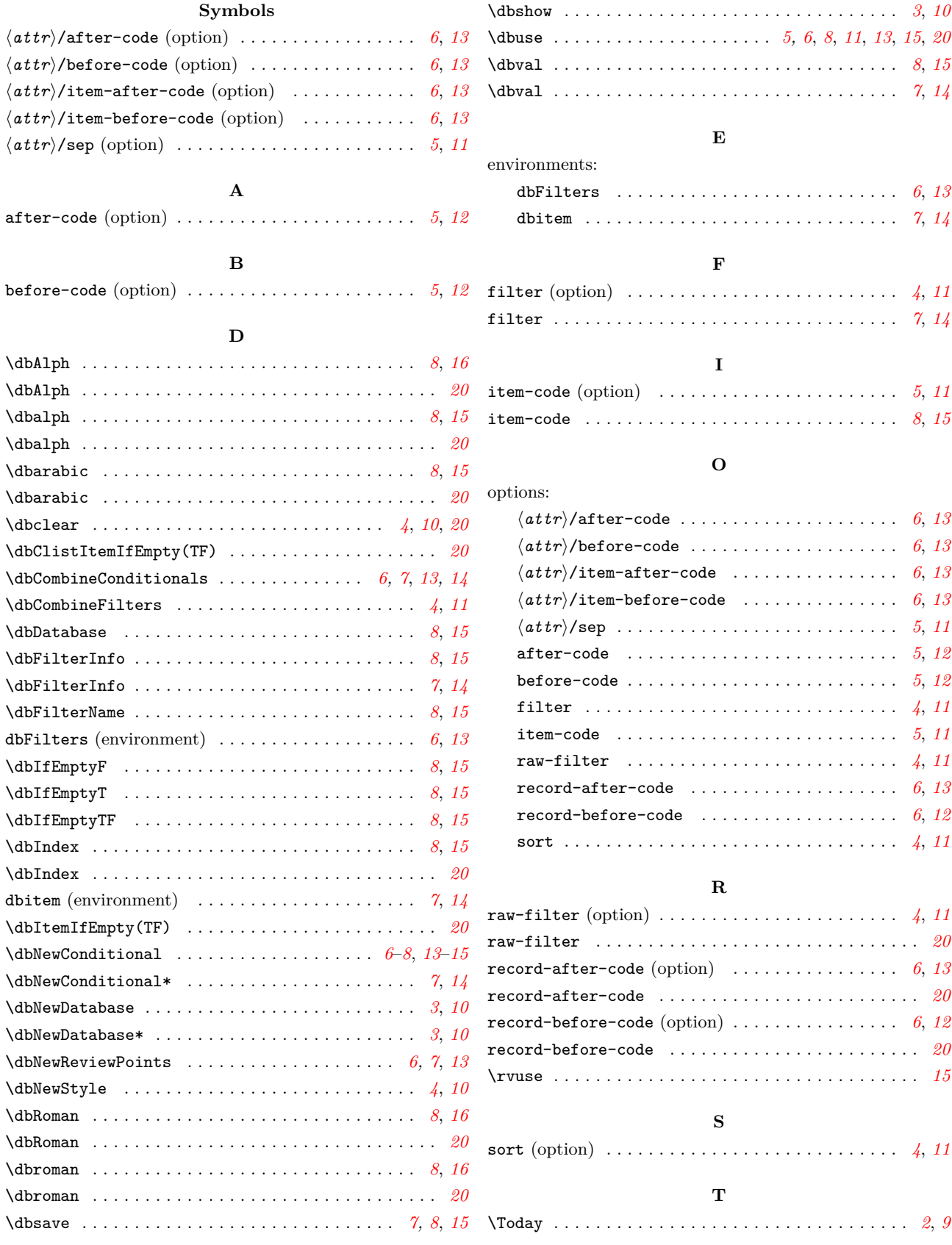